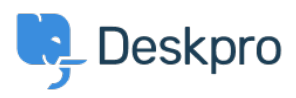

[مرکز آموزش](https://support.deskpro.com/fa/kb)> Using Deskpro > Admin > [Configuration](https://support.deskpro.com/fa/kb/configuration) > I'm having trouble with being < مرکز آموزش redirected to the wrong helpdesk address

## I'm having trouble with being redirected to the wrong helpdesk address

James Godwin - 2023-08-24 - Comment (1[\)](#page--1-0) - Configuration

## **Question:**

I changed the IP or custom domain for the helpdesk. Now, when I try to visit the Help Center ?or the agent interface, I get redirected to the wrong address. How can I fix this

## **Answer:**

You should be able to access the admin interface at yourdomain. com/app#/dashboard on the new address. Go to **Admin > Configuration > Brands** and update the Helpdesk setting **URL**.